# Excelindo Gantt Chart Crack Product Key Full Free (Latest)

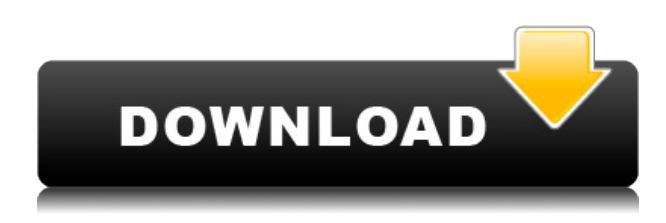

## **Excelindo Gantt Chart With License Code Free Download For Windows [Latest]**

Project Manager can configure as many projects as needed without any difficulties Automatically updates project schedule based on assigned tasks To create a task, click and drag on the worksheet; the project will be automatically assigned to an employee and an additional comment will be added Shift-click on task's block to remove it from the project Shift-click on task's block to move it to another project Tasks can be assigned to different team members, also holidays can be arranged Excelindo Gantt Chart includes predefined templates, you can create your own one from scratch by clicking on "Create a new project" button. Customize Related Scripts Excelindo Gantt Chart Create a project in Excel, automatically assign a task to an employee and a comment. You need to have the latest version of Microsoft Excel installed on your system. Important You can export the project as XLS, PDF or HTML. Getting started Export your project as an Excel file by clicking the "Create a new project" button. Browse the template to customize it according to your needs. Editing a task You can modify the task name, assign it to different

employees and add a comment. Choose a project and press ENTER. Select the task you want to modify, then press ENTER. The task block will be selected. Click on the task name to change it. Modify the task's start date, end date and the comment. The start and end date of the task will be updated automatically. Shifting a task to another project You can move a task between projects. Choose a project and press ENTER. Select the task you want to move and press ENTER. The task will be automatically added to the other project. Modify the task's start date, end date and the comment. The start and end date of the task will be updated automatically. Adding a holiday to your project You can add a holiday to your project. Choose a project and press ENTER. Click on the holiday block. You can add or edit the holiday name. Modify the dates of the holiday. The holiday will be added to the calendar automatically. Exporting your project as a PDF file You can export your project as a

### **Excelindo Gantt Chart Crack+ Activation Code Download (Updated 2022)**

Do you want to manage your files in a more flexible way and write files easily? Rinzo XML Editor allows you to do so in the most intuitive way. What's more, Rinzo XML Editor enables you to search files, set the viewing options, import and export files. This way, you can insert comments and change the formatting options. It also comes with a function called RINZO XML FORMATTING. All the main functions that are included in this software are explained in the "Help" option. Furthermore, Rinzo XML Editor can be used in the following sectors: legal, finance, medical, education, insurance, finance, human resources etc. New Right Click menu in DevExpress Grid. You can now use the context menu of the grid columns and rows to insert and edit cells. The customer experience team can now use the drag and drop functionality to add new product rows or columns, set visible or hidden properties and set the column/row widths. If you need to open an Excel worksheet from DevExpress Data Access, you can now use the OpenFromExcel function to open the worksheet from an existing Excel file and manage all the settings. Objects in your diagrams can now be dropped to any location of the diagram Added the ability to insert a chart on a text label (ChartMarker text) Can now be used by both VCL and MFC applications Many small updates and bug fixes to improve the overall functionality and performance Listview: The listview control can now show a small preview of the image in the list view. Added support for programmatic scrolling in a listview control. Added some new properties to the ListViewItem. Added an icon to the right side of the listview cell when the item is expanded The listview can now show an image in the background of the list view when the items are expanded. WinApi Change: If you want to use the ListViewItem's icon you have

to use the ListView SetItemIcon(m\_ListViewHandle, iRow, m\_pListViewItem) function. You cannot set icons for hidden items, as only the visible items are displayed in the list view control Now, in the MouseMove function we don't need to validate if the mouse click is in the list view (for example on the list 2edc1e01e8

### **Excelindo Gantt Chart Activation**

• Template built for project managers and teams to create consistent project plans based on available resources. • Gantt chart with customizable project name and description. • You can select your holiday list from a predefined list or import them directly from an Excel worksheet. • Gantt chart that is automatically updated after modifying the settings and assigning each task to different team members. • You can also track each activity by modifying the working days, depending by its complexity. • You can easily see the progress of your projects using the calendar function. • The main window of the project enables you to view the Gantt chart that automatically updates after modifying the settings and assigning each task to different team members. • You can view the start and the end date of your project. • The project duration will be calculated automatically based on the selected working days. • You can also add some notes and comments to each task. • You can easily set-up your holidays from a predefined list or import them directly from an Excel worksheet. • Excelindo Gantt Chart allows you to import any project schedule from other Gantt Chart templates. • You can even create Gantt charts for each task based on its complexity. • You can select your resources from a predefined list or import them directly from an Excel worksheet. • Based on your desired settings, Excelindo Gantt Chart automatically updates the data and a new Gantt chart is automatically created. • Adjust the time, the duration and the day of the week based on your data. • The project manager can change the length of each activity in the project's settings. • Adjust the start date and the end date according to your needs. • You can add notes and comments to each task. • You can track all your available resources by using the right settings. • You can also customize your holidays list and you can import it from an Excel sheet. • You can customize the project name and its description. • You can adjust the week start and end date. • You can also change the working day and the working hours of each task. • You can also add the project's budget to Excelindo Gantt Chart. • You can adjust the budget per project in its settings. • You can easily set-up your holiday list from a predefined list or import them directly from an Excel worksheet. •

<https://techplanet.today/post/lg-t385-android-20-install-firmware> <https://reallygoodemails.com/congsilxlebu>

[https://jemi.so/tachospeed-serial-rar-\[hot](https://jemi.so/tachospeed-serial-rar-[hot)

<https://reallygoodemails.com/fersioprovpi>

<https://techplanet.today/post/ovleng-q6-drivers-download-verified>

<https://reallygoodemails.com/inalbulka>

<https://techplanet.today/post/riassunto-diritto-privato-perlingieri-pdf-exclusive-free> [https://techplanet.today/post/inglorious-basterds-malditos-bastardos-2009-sub-espa](https://techplanet.today/post/inglorious-basterds-malditos-bastardos-2009-sub-espanol) [nol](https://techplanet.today/post/inglorious-basterds-malditos-bastardos-2009-sub-espanol)

<https://tealfeed.com/pmdg7478link-cracked-ngkt1>

<https://techplanet.today/post/vaikai-kile-is-dangaus-pdf-download-link>

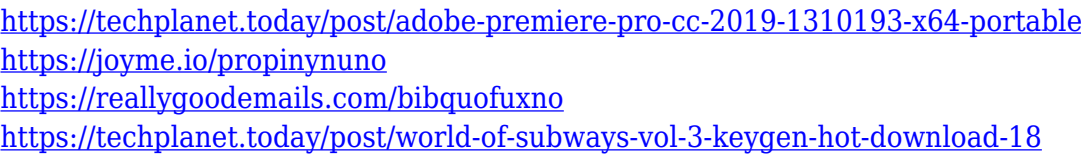

#### **What's New in the?**

Custom-made in Excel, Excelindo Gantt Chart is a template with a very nice interface that simplifies the task of project managers and teams who need to create consistent project plans based on available resources. Office Customization: You can easily customize this template with the built-in functions, and with the included modules. This template enables you to create only Gantt charts so you can focus on your work more easily. Created in Excel, the template allows you to customize its layout the way you want. You can change the project name and its description, modify the start and the end date, as well as select the working days you want. What's more, you can even manage and organize all your holidays by accessing the 'Holiday List' worksheet. The main window of Excelindo Gantt Chart enables you to view the Gantt chart that will automatically update after modifying the settings and assigning each task to different team members. This way, you can view the start and the end date of your project. Also, you are able to track each activity by modifying the working days, depending by its complexity. For instance, if you plan the build a house, using Excelindo Gantt Chart you can easily organize all the activities and estimate when the process will be finished. Considering the main purpose for which was designed for, Excelindo Gantt Chart can be used in construction, engineering, consulting, marketing development, renovation etc. It easily illustrates a project schedule based on your activities, resource allocation, budget and duration and allows you to track each employee's assignments. Reviews About This Template Custom-made in Excel, Excelindo Gantt Chart is a template with a very nice interface that simplifies the task of project managers and teams who need to create consistent project plans based on available resources. This template enables you to create only Gantt charts so you can focus on your work more easily. Created in Excel, the template allows you to customize its layout the way you want. You can change the project name and its description, modify the start and the end date, as well as select the working days you want. What's more, you can even manage and organize all your holidays by accessing the "Holiday List" worksheet. The main window of Excelindo Gantt Chart enables you to view the Gantt chart that will automatically update after modifying the settings and assigning each task to different team members. This way, you can view the start and the end date of your project. Also, you are able to track each activity by modifying the working days, depending by its complexity. For instance, if you plan the build a house,

## **System Requirements:**

Recommended (Windows 7/8/8.1/10): Processor: Intel i3, Intel i5 or AMD equivalent. Operating System: Windows 7/8/8.1/10 RAM: 8 GB Hard Disk: 10 GB Minimum: Processor: Intel Atom x86 processor equivalent. RAM: 4 GB Hard Disk: 8 GB Recommended: Processor: Intel Core i3 equivalent

[https://www.euprojectsnews.eu/wp-content/uploads/2022/12/FastStone-4in1-Brows](https://www.euprojectsnews.eu/wp-content/uploads/2022/12/FastStone-4in1-Browser.pdf) [er.pdf](https://www.euprojectsnews.eu/wp-content/uploads/2022/12/FastStone-4in1-Browser.pdf) [https://www.castingventuno.it/wp-content/uploads/2022/12/LiveTuner-formerly-Opt](https://www.castingventuno.it/wp-content/uploads/2022/12/LiveTuner-formerly-Optimizer-XP-With-Product-Key-For-PC-Latest-2022.pdf) [imizer-XP-With-Product-Key-For-PC-Latest-2022.pdf](https://www.castingventuno.it/wp-content/uploads/2022/12/LiveTuner-formerly-Optimizer-XP-With-Product-Key-For-PC-Latest-2022.pdf) <https://mydreamfinances.com/wp-content/uploads/2022/12/jawlas.pdf> <http://stanjanparanormal.com/portable-ultimatezip-7-0-3-1-download/> <https://holytrinitybridgeport.org/advert/octclipse-crack-keygen-3264bit/> <http://classacteventseurope.com/wp-content/uploads/2022/12/Clipboard-Viewer.pdf> <https://ameppa.org/2022/12/12/smooch-pc-windows-final-2022/> [https://www.pinio.eu/wp-content/uploads//2022/12/resize-my-photos-crack-lifetime](https://www.pinio.eu/wp-content/uploads//2022/12/resize-my-photos-crack-lifetime-activation-code-free-download-pcwindows-2022.pdf)[activation-code-free-download-pcwindows-2022.pdf](https://www.pinio.eu/wp-content/uploads//2022/12/resize-my-photos-crack-lifetime-activation-code-free-download-pcwindows-2022.pdf) <https://eneohii.com/wp-content/uploads/2022/12/deredoa.pdf> <http://mobileparty.net/?p=165>